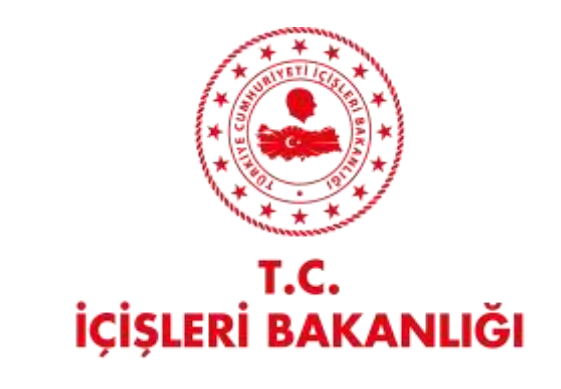

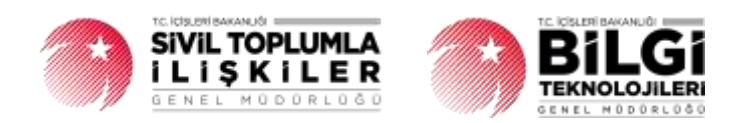

# **DERBİS V.2.0 YERLEŞİM YERİ DEĞİŞİKLİK BİLDİRİMİ KULLANICI KILAVUZU**

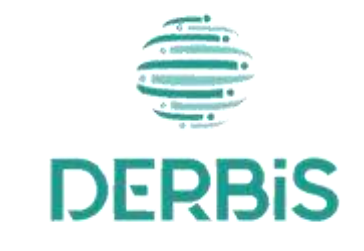

Y e n i N e s il D E R B İ S

Ocak 2024

## **İçindekiler**

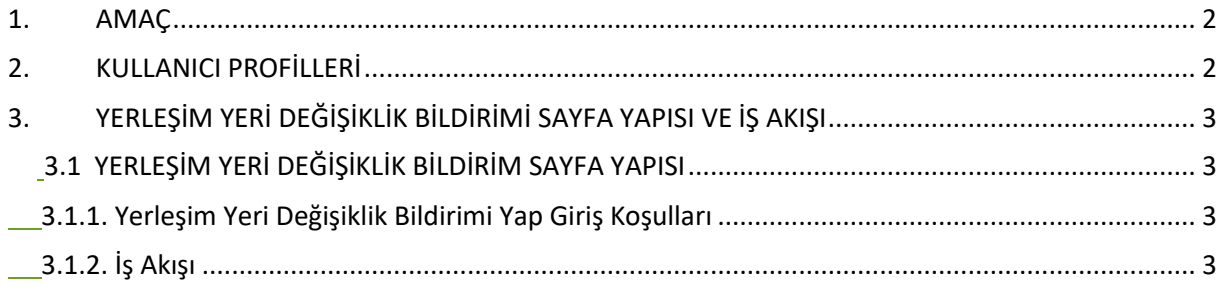

### <span id="page-2-0"></span>**1. AMAÇ**

Türkiye'de yerleşik Dernek, Dernek Şubesi, Federasyon, Konfederasyon, Birlik veya Birlik Şubelerinin ilgili mevzuat ve tüzükleri kapsamında yaptıkları genel kurullarına ait sonuç bildirimlerinin; kurum kullanıcıları (dernekçiler) tarafından girilmesi, girilen genel kurul sonuç bildiriminin il müdürlüklerindeki görevli personel (İl Müdürü, İl Müdür Yardımcısı, Şube Müdürü, İl Şefi, İl Memuru) tarafından incelenmesi, uygun bulunan bildirimlerin onaylanması, uygun bulunmayan bildirimlerin bildirimde bulunan kurum kullanıcısına iade edilmesi, iade edilen bildirimlerde kurum kullanıcısı tarafından bahse konu uygunsuzlukların giderilmesi ve yeniden onaya gönderilmesi ile kâğıt ortamında gelen genel kurul sonuç bildirimlerinin il kullanıcıları tarafından uygulama içerisinden bir kaydın oluşturulması kapsamında yapılacak iş ve işlemlerin Yeni Nesil DERBİS Sistemi içerisinden yürütülmesini sağlamaktır.

## <span id="page-2-1"></span>**2. KULLANICI PROFİLLERİ**

**Tablo 1- Yerleşim Yeri Değişiklik Bildirimi Süreci İçerisinde Yer Alan Aktörler**

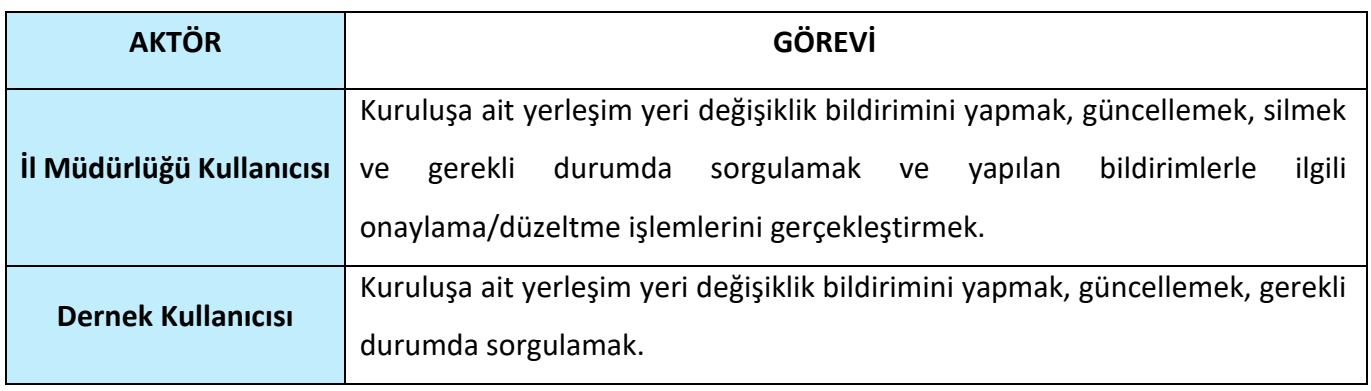

## <span id="page-3-0"></span>**3. YERLEŞİM YERİ DEĞİŞİKLİK BİLDİRİMİ SAYFA YAPISI VE İŞ AKIŞI**

## <span id="page-3-1"></span>**3.1 YERLEŞİM YERİ DEĞİŞİKLİK BİLDİRİM SAYFA YAPISI**

| <b>DERBIS</b>                                                                                                    |                                                                                                    | Telectric (Stationer) Newport for Distances designed<br><b>DO</b> SHOW WHERE<br>A<br>MAIN CHARGE AND THE TEST DESIGNED. |                              |                                |                                                         |                                                                                      |                  |  |
|----------------------------------------------------------------------------------------------------|----------------------------------------------------------------------------------------------------|----------------------------------------------------------------------------------------------------|------------------------------|--------------------------------|---------------------------------------------------------|--------------------------------------------------------------------------------------|------------------|--|
| ľ<br>G. Manufactor                                                                                                    | <b>School for thiggints between</b><br>In allows principal medicine determination between this inter- |                                                                                                    |                              |                                |                                                         |                                                                                      |                  |  |
| <b>Blazermann</b>                                                                                                    |                                                                                                    |                                                                                                    |                              |                                |                                                         |                                                                                      |                  |  |
| $\frac{1}{2} \frac{1}{2} \frac{$ | <b>Business Allegean</b>                                                                              | The permit of the                                                                                                    | THE GLACIER RESIDENCE PARTY. | <b>Project M. Boston Photo</b> | T16 (19.1).                                             | TO AT A                                                                              | <b>Starting</b>  |  |
| <b>Bindalows</b>                                                                                                    | 794 Kills<br>. .                                                                                      | Flores.<br>$\sim$                                                                                                    | ÷.<br>$\sim$                 | ×                              | $-7.5$                                                  | 双                                                                                    |                  |  |
| <b><i><u>Installation</u></i></b>                                                                                                    | Deal.                                                                                                 | <b>Jack</b>                                                                                                    | NHmt                         | At you prove                   | <b>AGAIN ASSAULT SHOW 24 UP</b>                         | GUIDEA DANKUL WALHER STATIONER ATTGCOMMI                                             | $+ 0.71$         |  |
| <b>Ohnestmen</b>                                                                                                    |                                                                                                    |                                                                                                    |                              |                                |                                                         |                                                                                      |                  |  |
| <b>Rendelleren</b>                                                                                                    | <b>The C</b>                                                                                          | 1949                                                                                                    | 6149.1217                    | 日常調工                           | automobile company results and the second attendance of | Juli May 23312 Eleva de la C. C. Carabbeaud Areata.                                  | 1011             |  |
| Antonium                                                                                                    |                                                                                                    |                                                                                                    |                              |                                |                                                         |                                                                                      |                  |  |
| <b>Designation</b>                                                                                                    |                                                                                                    | <b>THE</b>                                                                                                    | <b>HESTER</b>                | 48.15.000                      | ALLE LANH CORTA DOGGE OF RELET IT IS SERVER MALE ANNAHA | 2018 TLAUDIANA - ETS - DISSENSI PANTILLE EL PANTILLE / ESTAS PRILLE / TRAVA ALTERNIE | $+ 0 / 1$        |  |
| <b>Il Georgia</b>                                                                                                    |                                                                                                    |                                                                                                    |                              |                                |                                                         |                                                                                      |                  |  |
| <b>Dynk Olgensman</b><br><b>Ingenitiana</b>                                                                                                    |                                                                                                    |                                                                                                    |                              |                                |                                                         |                                                                                      |                  |  |
| <b>INVESTIGATIONS TREADS</b>                                                                                                    |                                                                                                    |                                                                                                    |                              |                                |                                                         |                                                                                      |                  |  |
| <b>Incorrecto Moreovic</b><br>hams belowed.<br>Tedapok Mallors                                                                                                    |                                                                                                    |                                                                                                    |                              |                                |                                                         |                                                                                      |                  |  |
| <b><i>Depressionshippens</i></b><br><b>Disper Coupons Midway</b>                                                                                                    |                                                                                                    |                                                                                                    |                              |                                |                                                         |                                                                                      |                  |  |
| <b>PROVIDENT</b>                                                                                                    |                                                                                                    |                                                                                                    |                              |                                |                                                         |                                                                                      |                  |  |
| <b>The majors a contributions of</b><br><b>Build-A</b>                                                                                                    |                                                                                                    |                                                                                                    |                              |                                |                                                         |                                                                                      |                  |  |
| <b>Tokey Hork of All Is.</b><br>-                                                                                                    |                                                                                                    |                                                                                                    |                              |                                |                                                         |                                                                                      |                  |  |
| <b>Tokola Tander/Vierreir</b><br>-                                                                                                    |                                                                                                    |                                                                                                    |                              |                                |                                                         |                                                                                      |                  |  |
| Torbay Trades Electric<br><b>Festivan issues Natured</b>                                                                                                    |                                                                                                    |                                                                                                    |                              |                                |                                                         |                                                                                      |                  |  |
| <b>Rivigancer</b>                                                                                                    |                                                                                                    |                                                                                                    |                              |                                |                                                         |                                                                                      |                  |  |
| <b>B</b> brailers                                                                                                    |                                                                                                    |                                                                                                    |                              |                                |                                                         |                                                                                      |                  |  |
| Atoms to come                                                                                                    |                                                                                                    |                                                                                                    |                              |                                |                                                         |                                                                                      |                  |  |
| <b>Services</b>                                                                                                    |                                                                                                    |                                                                                                    |                              |                                |                                                         |                                                                                      |                  |  |
| A new test<br>$\Delta$ and $\Delta$ and                                                                                                    | $\sum_{i=1}^{n}$                                                                                      |                                                                                                    |                              |                                |                                                         |                                                                                      | $m$ <sub>U</sub> |  |

 **Yerleşim Yeri Değişiklik Bildirimi Sayfası**

- ➢ Kullanıcı ilk olarak, sol menüde bulunan **Bildirimler** Başlığı altında bulunan **"Yerleşim Yeri Değişiklik Bildirimi "** menüsüne tıklar ve **Yerleşim Yeri Değişiklik** Sayfası açılır.
- ➢ Menü Alanının en üstünde bulunan, Menü Arama Alanına "**Yerleşim Yeri Değişiklik Bildirimi**  " yazarak da ilgili menüye ulaşılabilir.

#### <span id="page-3-2"></span> **3.1.1. Yerleşim Yeri Değişiklik Bildirimi Yap Giriş Koşulları**

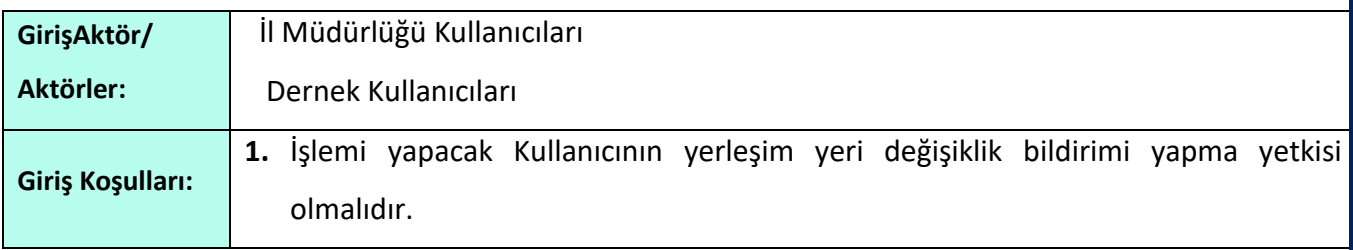

#### <span id="page-3-3"></span> **3.1.2. İş Akışı**

1. Kullanıcı, Yukarıda görülen Yerleşim Yeri Değişiklik Sayfasında **butonuna taklar**.

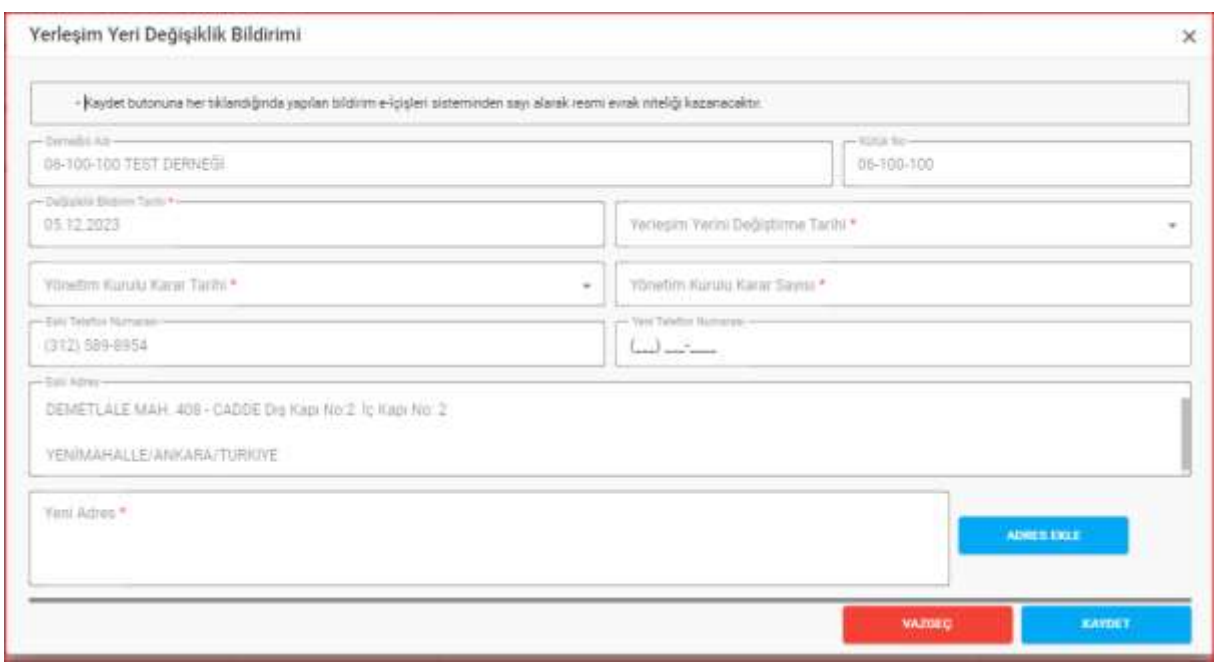

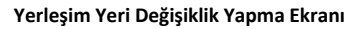

**2.** Kullanıcı, il müdürlüğü kullanıcısı ise yerleşim yeri değişiklik bildirimini hangi dernek için yapacağını kuruluş arama ekranından seçer.

Kullanıcı, dernek kullanıcısı ise yerleşim yeri değişiklik bildirimi yapacağı dernek bilgisi giriş yapmış olduğu dernek bilgisinden çekilir.

- **3.** DERBİS, ''**Derneğin Adı''** bilgisini kullanıcıya gösterir.
- **4.** DERBİS, **''Kütük No''** bilgisini gösterir.
- **5.** Kullanıcı, il müdürlüğü kullanıcısı ise **'' Değişiklik Bildirim Tarihi''** bilgisini belirtir.

Kullanıcı, dernek kullanıcısı ise **'' Değişiklik Bildirim Tarihi''** bilgisi günün tarihi olarak gösterilir ve kullanıcı tarafından değiştirilemez

- **6.** Kullanıcı,**'' Yerleşim Yerini Değiştirme Tarihi''** bilgisini belirtir.
	- ➢ ''Yerleşim Yeri Değiştirme Tarihi'', ''Değişiklik Bildirim Tarihi''nden sonra olamaz.
- **7.** Kullanıcı, **'' Yönetim Kurulu Karar Tarihi''** bilgisini belirtir.
	- ➢ ''Yönetim Kurulu Karar Tarihi'', ''Yerleşim Yeri Değiştirme Tarihi''nden sonra olamaz.
- **8.** Kullanıcı,**'' Yönetim Kurulu Karar Sayısı''** bilgisini belirtir.
- **9.** DERBİS**, ''Eski Telefon Numarası''** bilgisini gösterir. , Kullanıcı,**'' Yeni Telefon Numarası''** bilgisini belirtir.
- **10.** DERBİS, **''Eski Adres''** bilgilerini kullanıcıya gösterir.

- **11.** Kullanıcı, Yeni Adres Alanı yanındaki butonuna tıklayarak açılan **Adres Seçimi** Ekranında Ülke, İl, İlçe, Koy, Mahalle, Cadde/Sokak/Bulvar/Meydan, Bina, Bağımsız Bölüm bilgilerini belirtir. Girilen bilgilere göre, UAVT Adres Kodu UAVT'den çekilerek kullanıcıya gösterilir. butonuna tıklyarak adres bilgisi **Yeni Adres** Alanına eklenir.
- **12.** Kullanıcı, Tüm zorunlu alanlar doldurulduktan sonrabutonuna tıklayarak **Yerleşim Yeri Değişiklik Bildirimini** kaydeder veya **butonuna tıklayarak Kaydetme işleminden** vazgeçebilir.
- **13.** Yapılan adres değişiklikleri Yerleşim Yeri Değişiklik Bildirimi Sayfasında liste olarak görüntülenir.

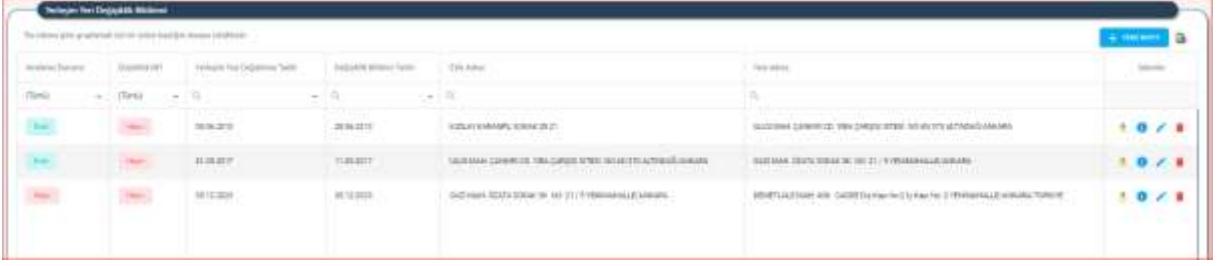

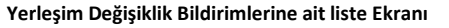

- 14. Kullanıcı, Yerleşim Yeri Değişiklik Bildirimi Listesinin sağ üstünde bulunan **bulu** butonuna tıklayarak yapılan listenin excel formatında raporunu alabilir.
- **15.** Yerleşim Yeri Değişiklik Bildirimi Listesinde, İşlemler sütununda bulunan **butonuna taklayarak**, ilgili satırda bulunan yerleşim yeri değişiklik bildiriminin resmi yazı şeklinde raporu alınabilir.

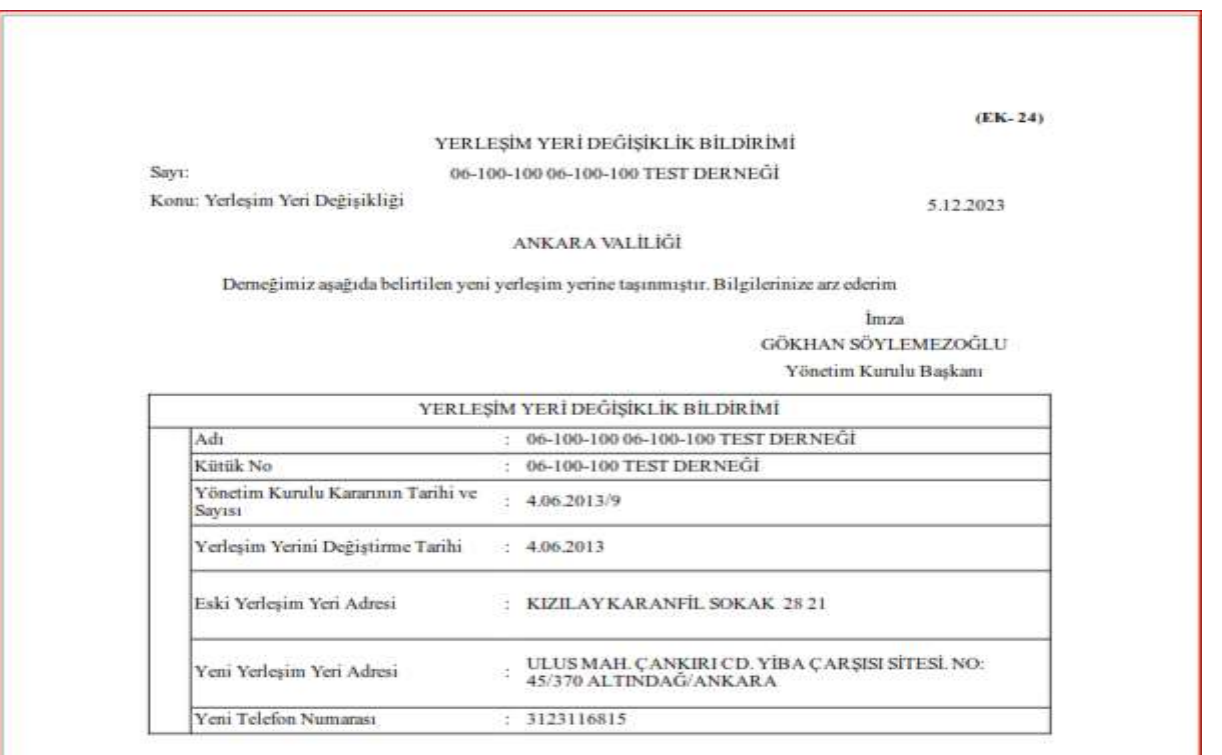

 **Adres Değişikliğine Dair Resmi Yazı Raporu Ekranı**

16. Kullanıcı, ilgili veri satırında İşlemler sütünunda bulunan **butonuna tıklayarak açılan ekranda** bulunan yerleşim yeri değişikliğine ait güncelleme yapar.

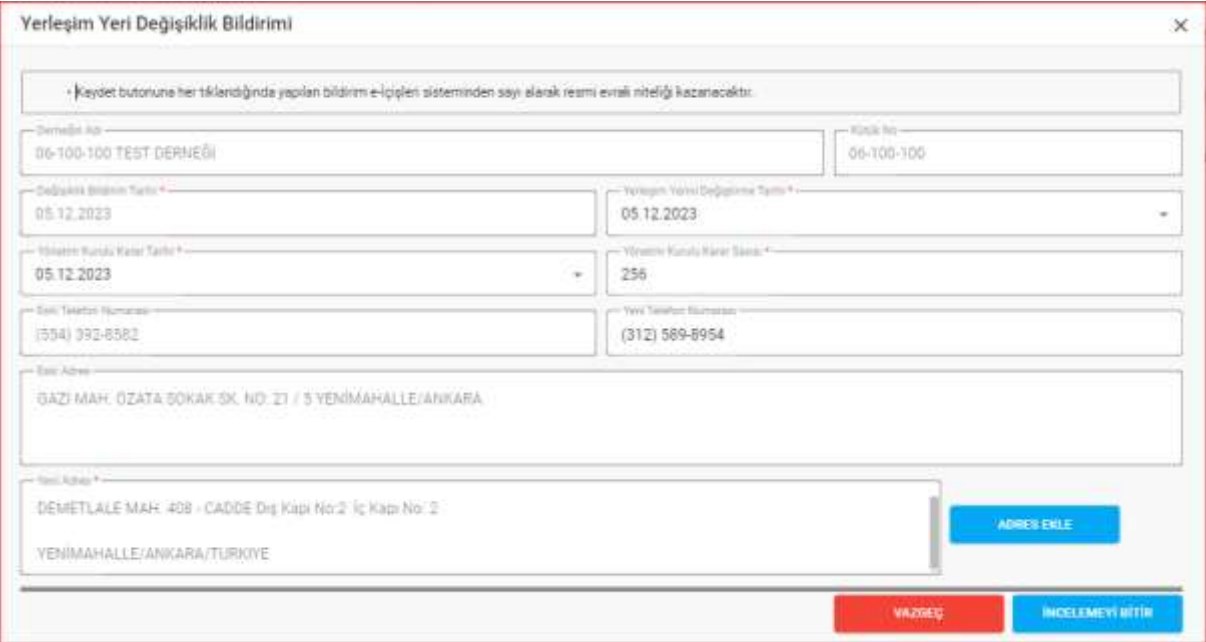

 **Yerleşim Yeri Değişiklik Bildirimi Güncelleme Ekranı**

➢ Kullanıcı, butonuna tıklandığında aşağıda görülen İnceleme Sonuçlandırma ekranında inceleme işlemine uygun seçeneği seçerek **butonuna taklayarak işlemi** sonuçlandırır yada **butonuna tıklayarak Güncelleme işleminden vazgeçebilir**.

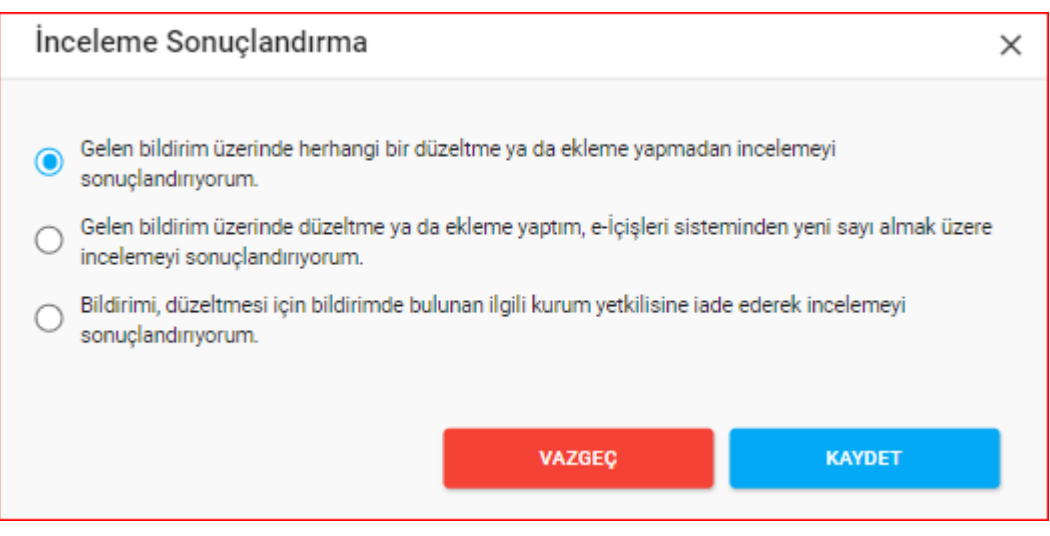

 **İnceleme Sonuçlandırma Ekranı**